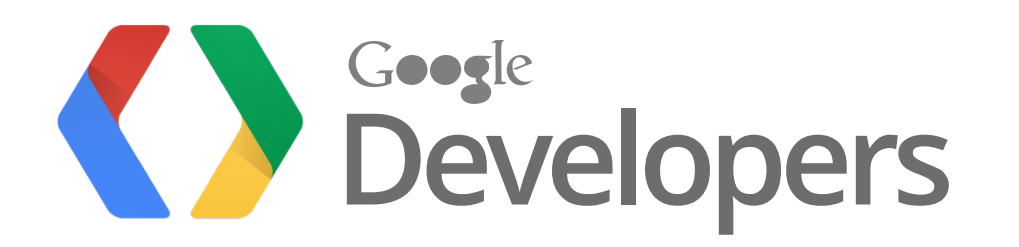

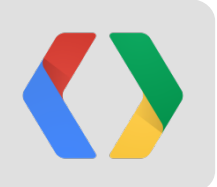

# **(Running) Google on Google**

How Google's IT Keeps Pace with Google's Growth

Jeff Bates, Open Source IT Program Manager Iustin Pop, Systems Engineer

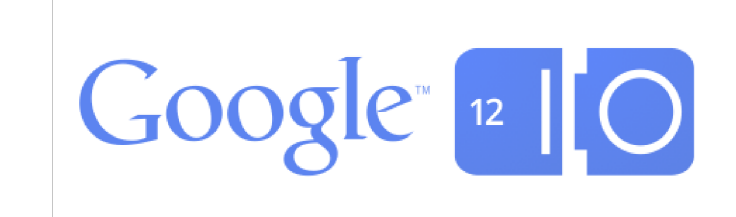

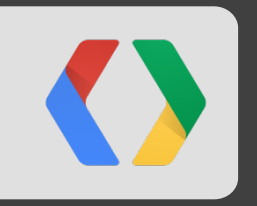

# **Corporate Engineering?**

# **Corporate Engineering at Google**

Running and Scaling IT At Google

- We are **[Google's IT](http://www.youtube.com/watch?v=vqYV0UU4aug&feature=related)** 
	- Support Every Continent But Antarctica
	- Real Estate To Payroll To Help Desk To Massage Scheduling To Bus Fleets

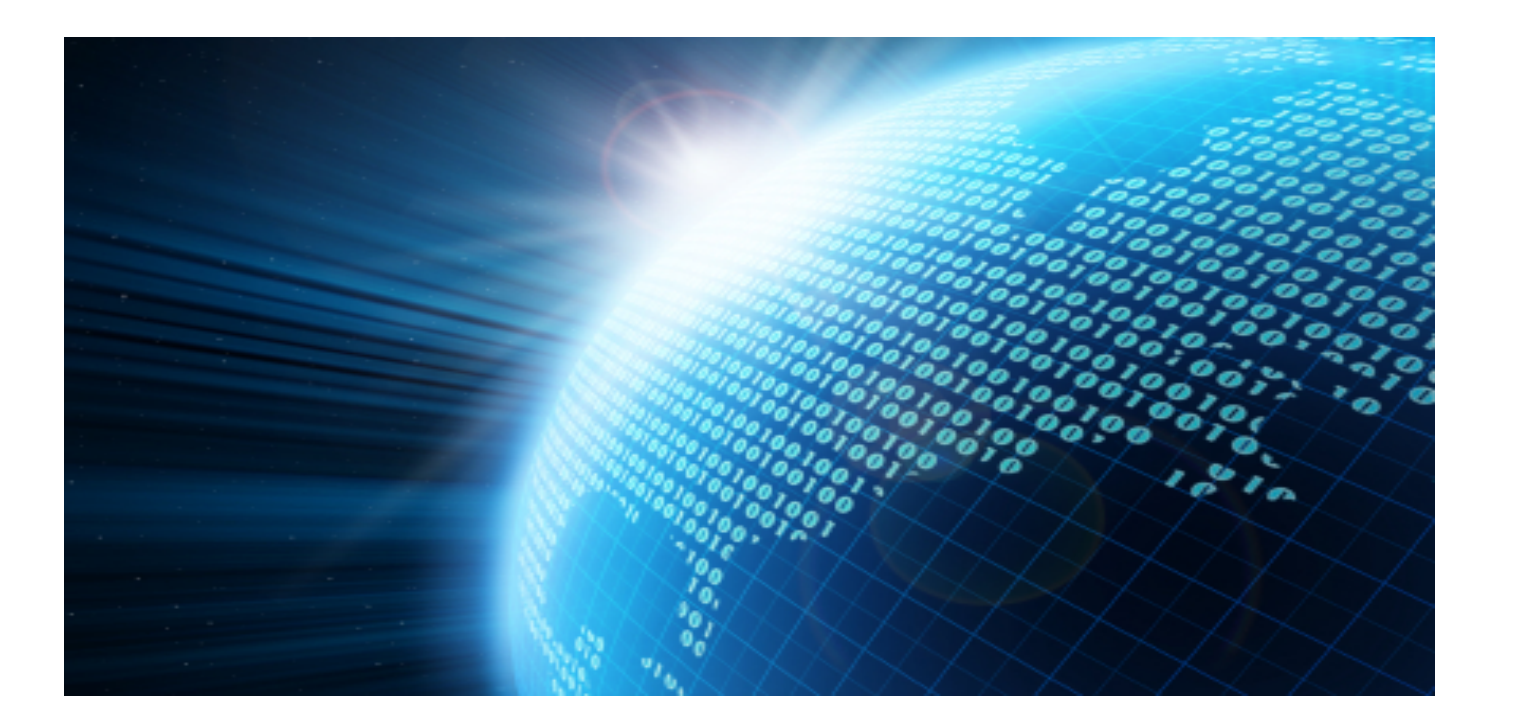

## **Build, Buy and Share**

- Integration and Evaluation
- Talking To The World
	- HangOuts on Air
	- Hosting User Groups
	- Conference Speaking
	- Office Hours, IRC, Mailing Lists
- Open Source Code

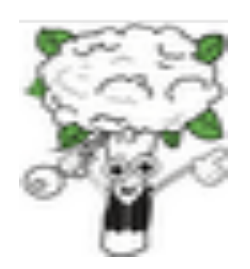

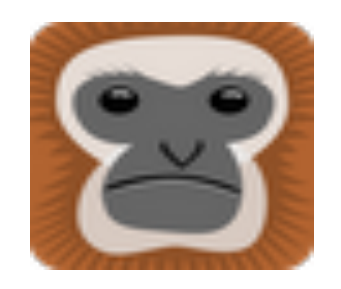

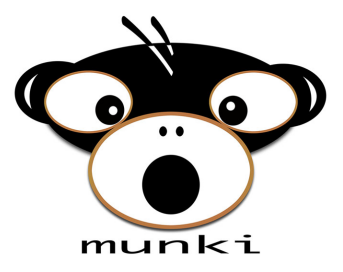

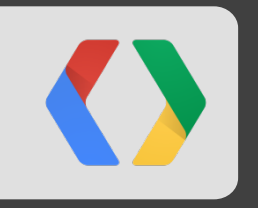

# **Scaling A (Google) Company**

Going From Start-Up To Enterprise

### **Our Challenge: More People, More Places**

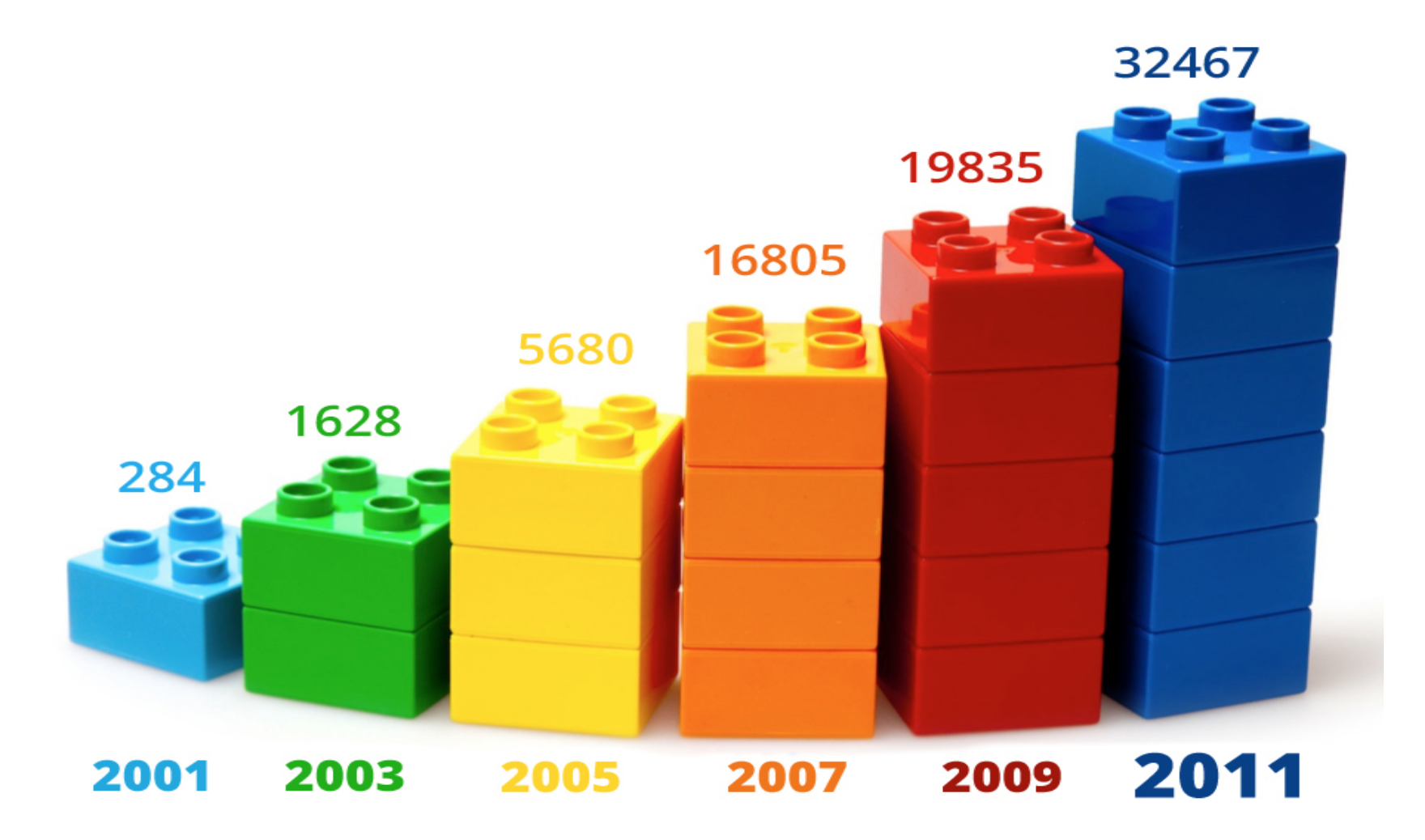

Google Headcount Growth

#### **We've Got A Ticket To Ride**

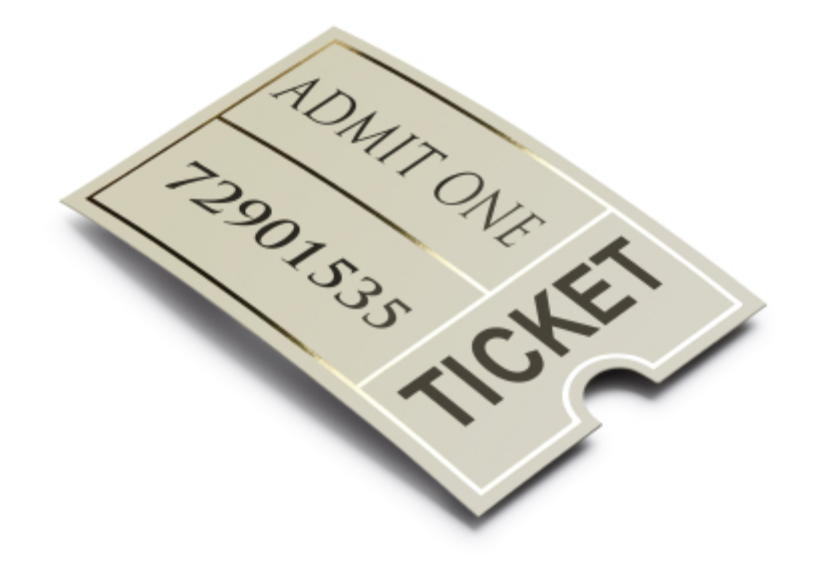

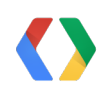

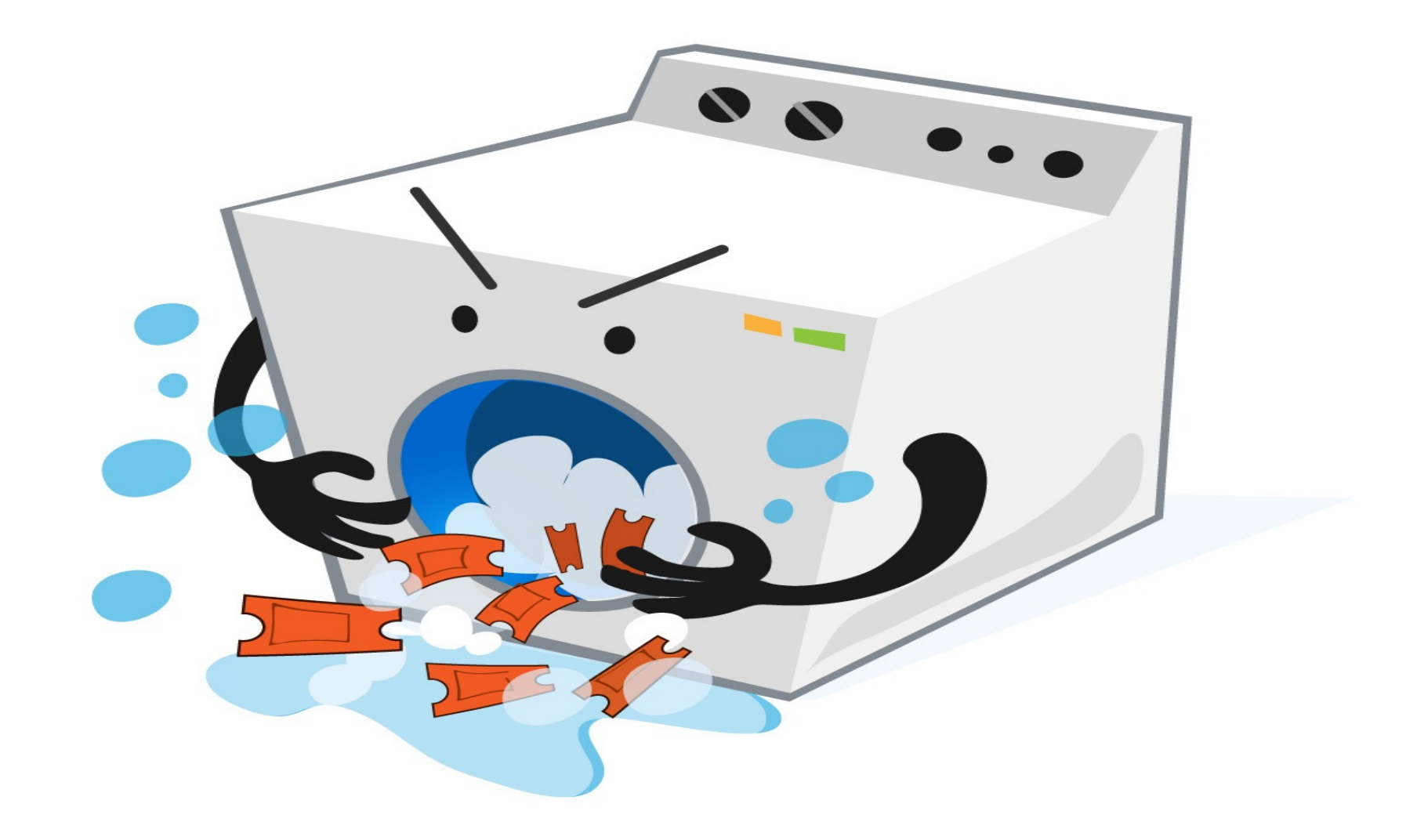

### **Keeping Googlers Productive**

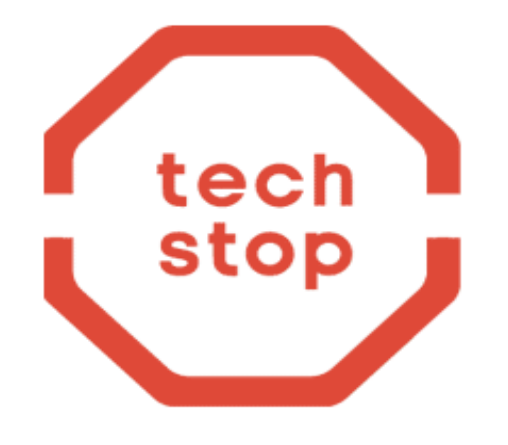

Google Techstop Online

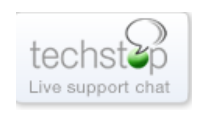

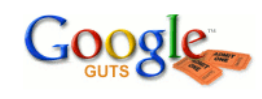

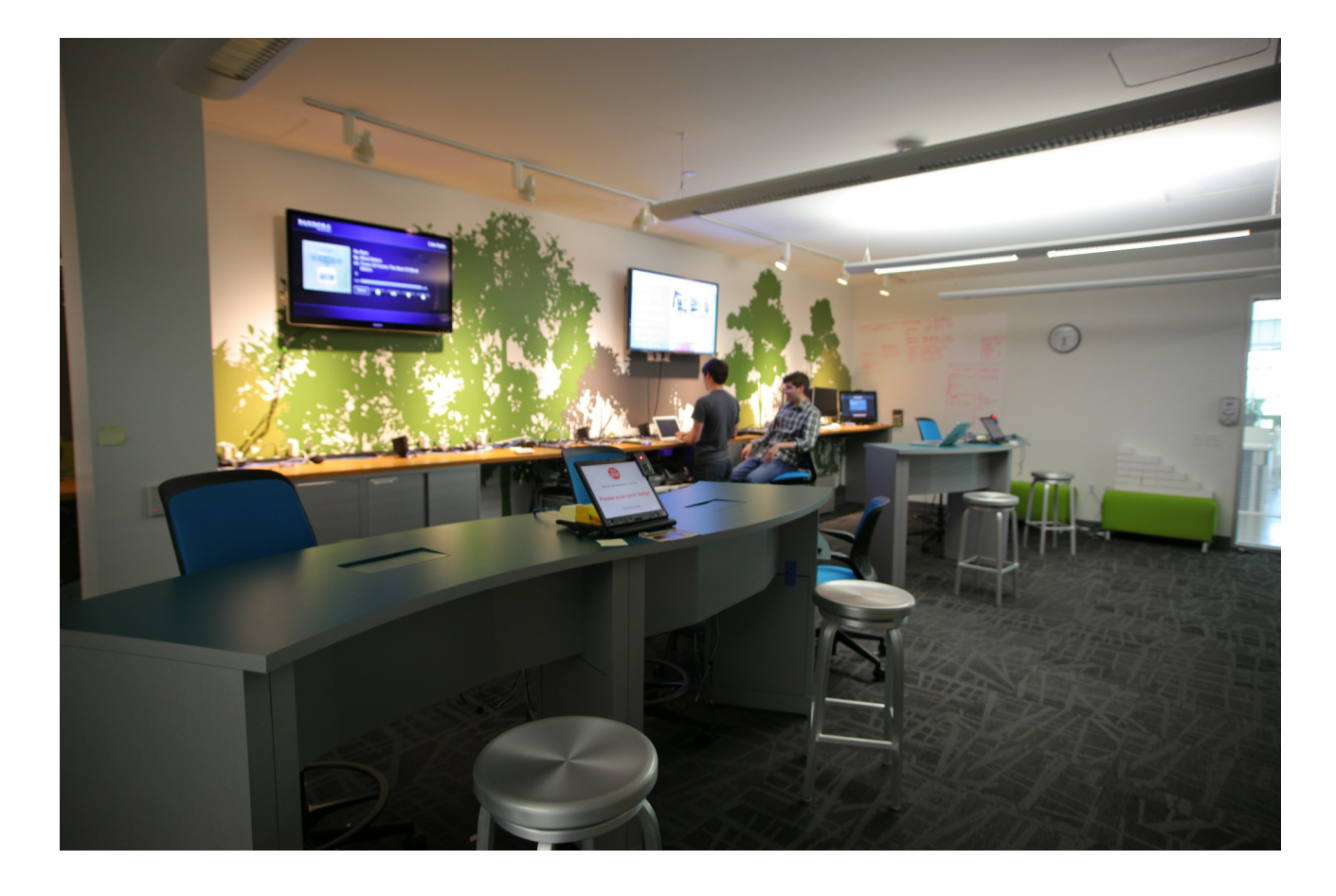

One of Google's TechStops

### **Choice and Transparency**

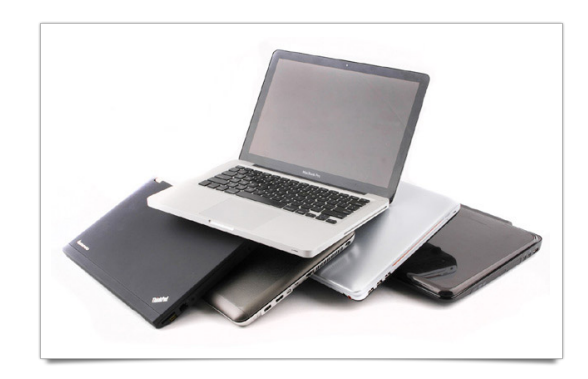

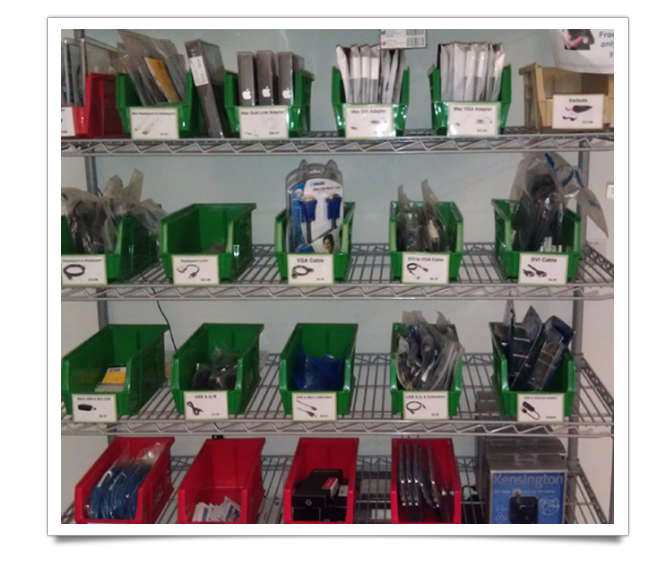

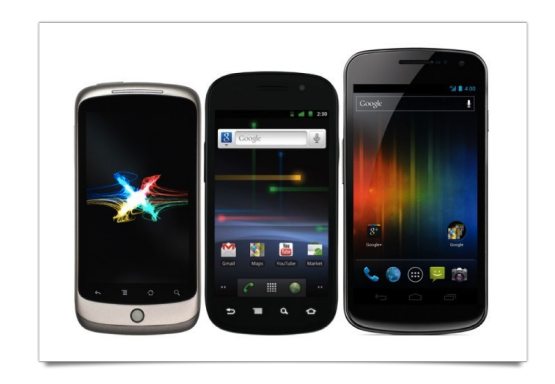

#### **Scaling With Google Apps**

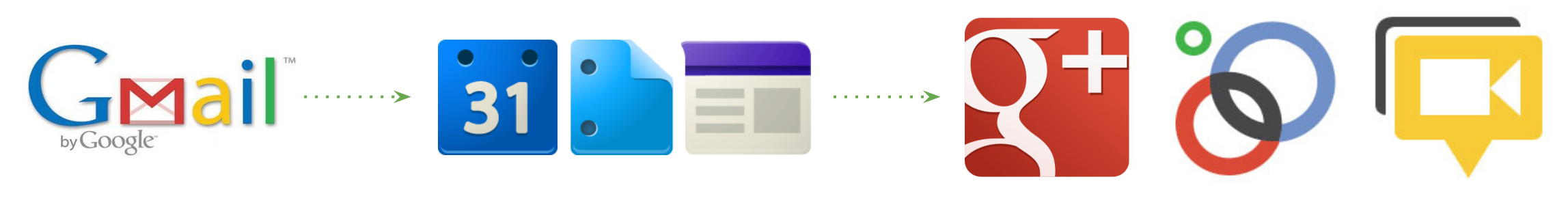

2006

We should be "the best leadership model in the industry for enterprise use of cloud computing" – Eric Schmidt

#### **Foresight + Data = Efficiency**

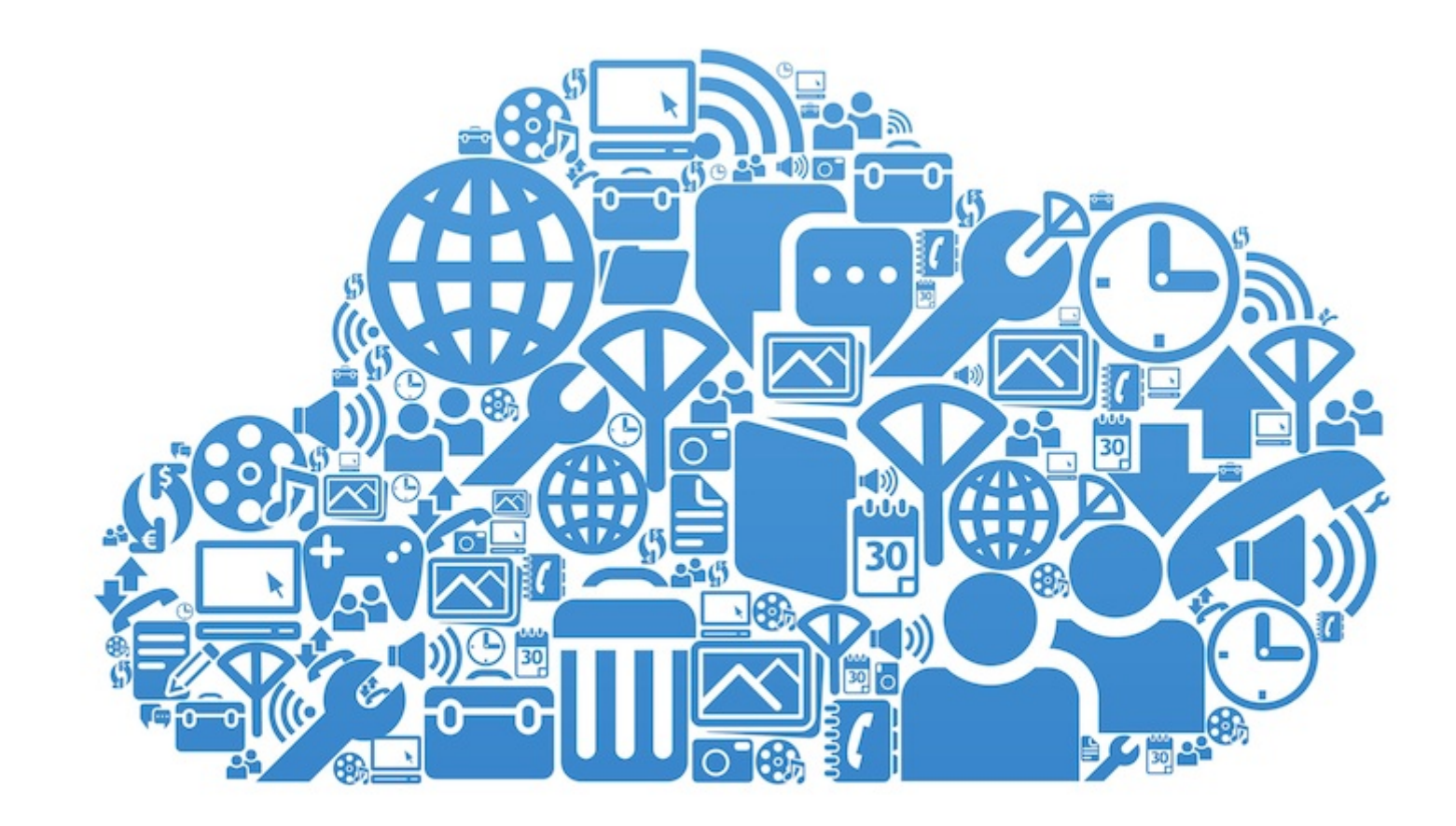

### **The Scales of Scaling**

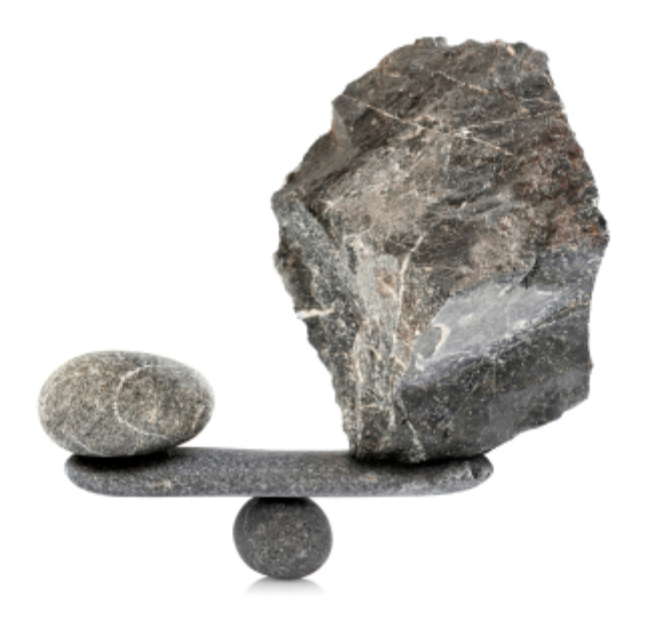

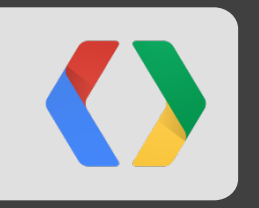

# **The Ganeti Project @ Google**

http://code.google.com/p/ganeti

## Ganeti @ Google

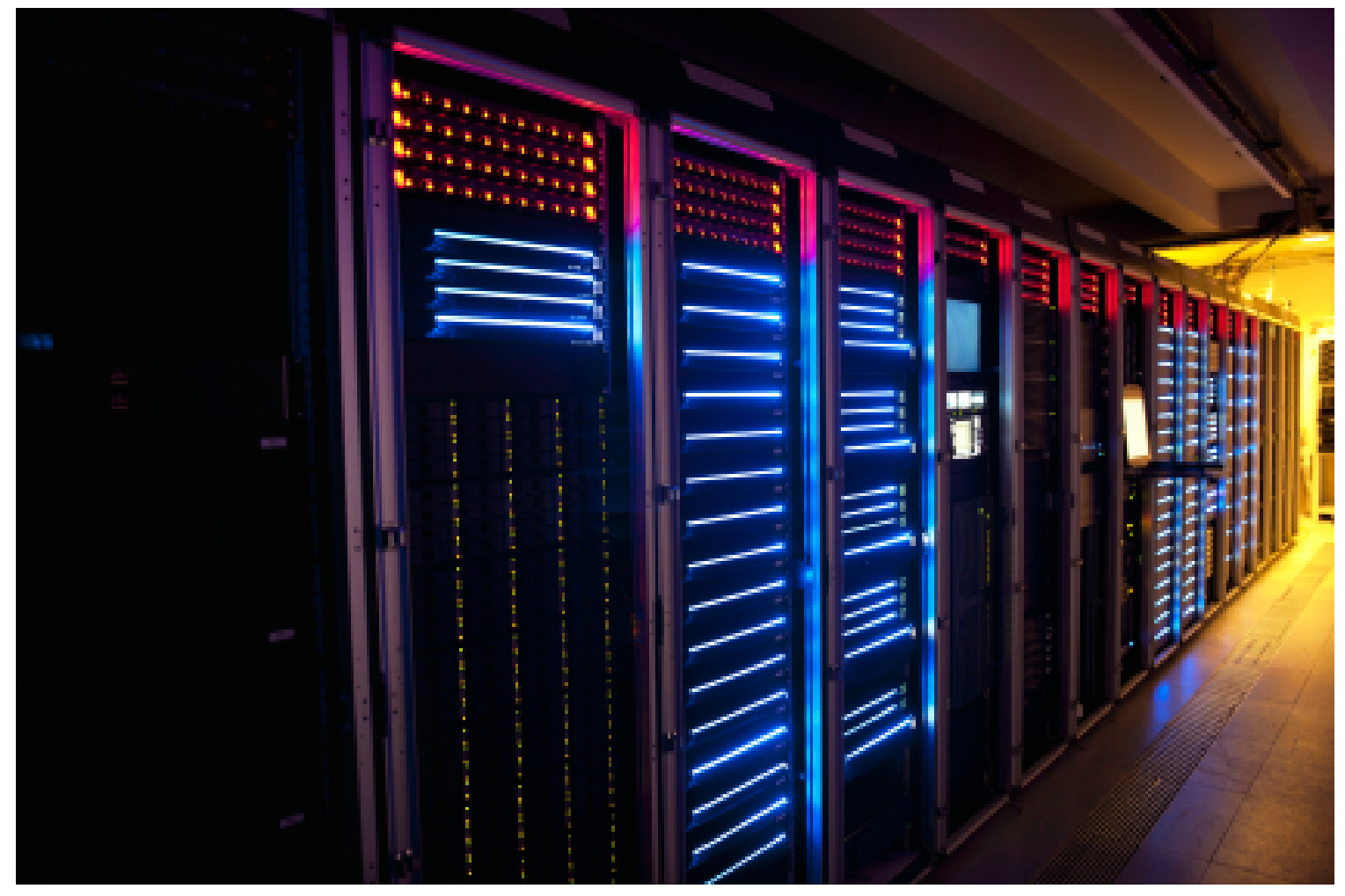

http://code.google.com/p/ganeti

#### **Open-source versus Internal Components**

?

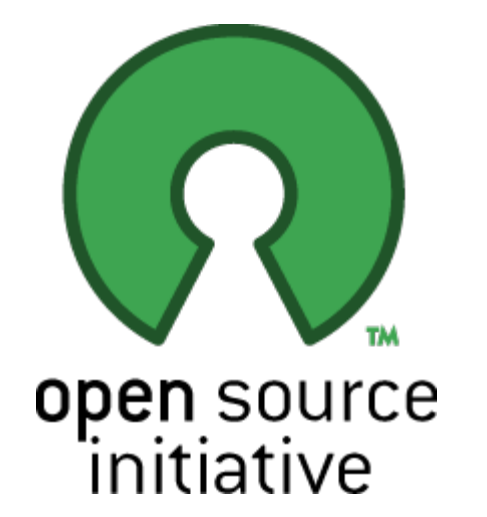

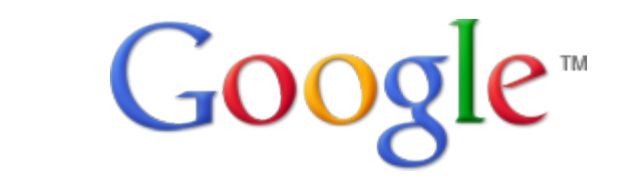

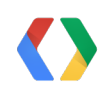

### **Interacting with Ganeti**

```
node1# gnt-cluster init -s 192.0.2.1 example-cluster
node1# gnt-node list
Node DTotal DFree MTotal MNode MFree Pinst Sinst
node1 1.3T 1.3T 32.0G 1.0G 30.5G 0 0
node1# gnt-instance add -o debootstrap -s 256m instance1
node1# gnt-instance list
Instance Hypervisor OS Primary node Status Memory
instance3 xen-pvm debootstrap node1 running 128M
node1#
```
\$ curl https://CLUSTERNAME:5080/2/info

```
import urllib2
f = urllib2.urlopen('https://CLUSTERNAME:5080/2/info')
print f.read()
```
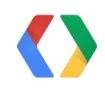

#### **Ganeti Deployment Model**

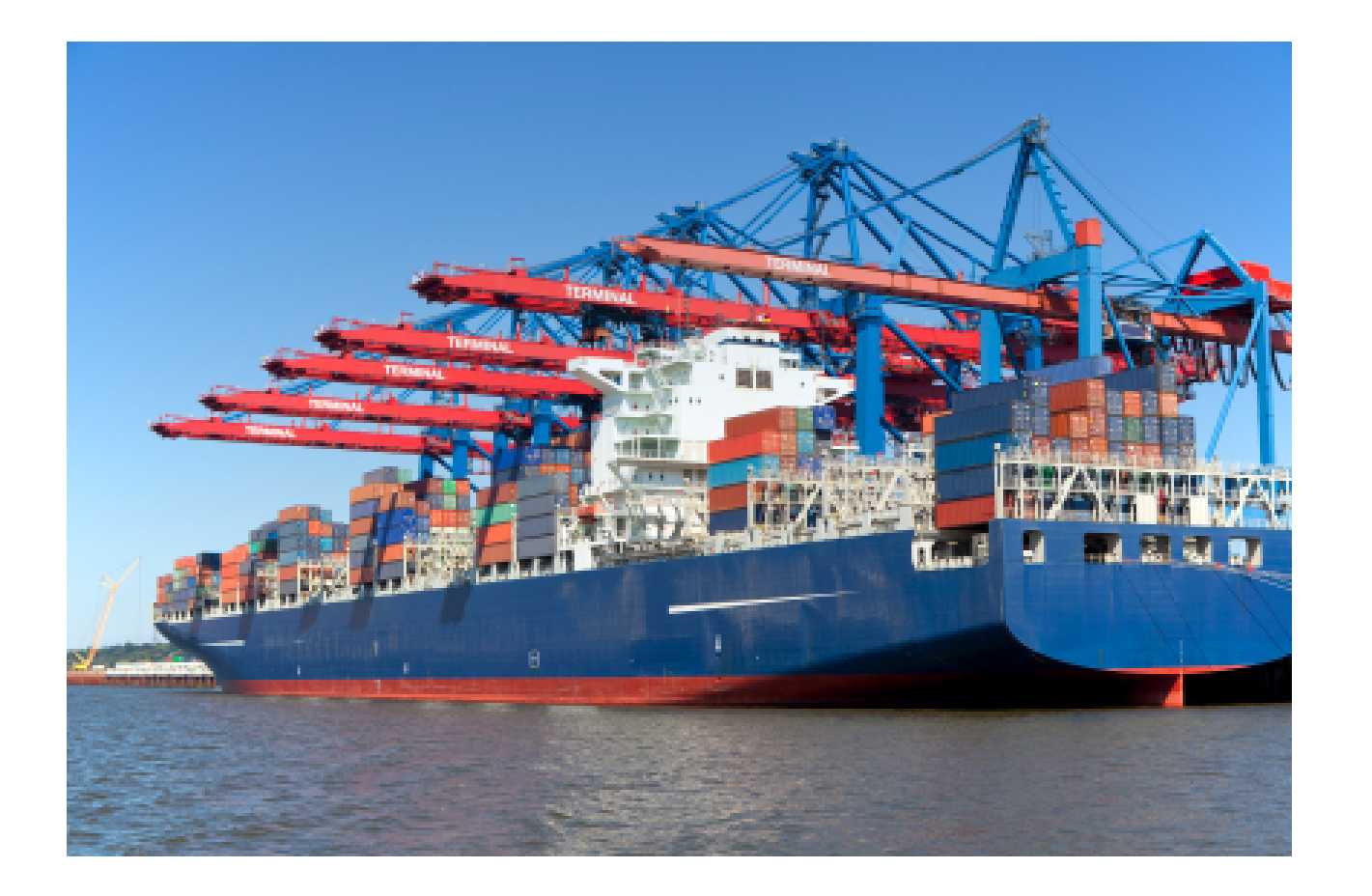

git tag -m "Release Ganeti version 2.6.0" v2.6.0

### **Ganeti Development Model**

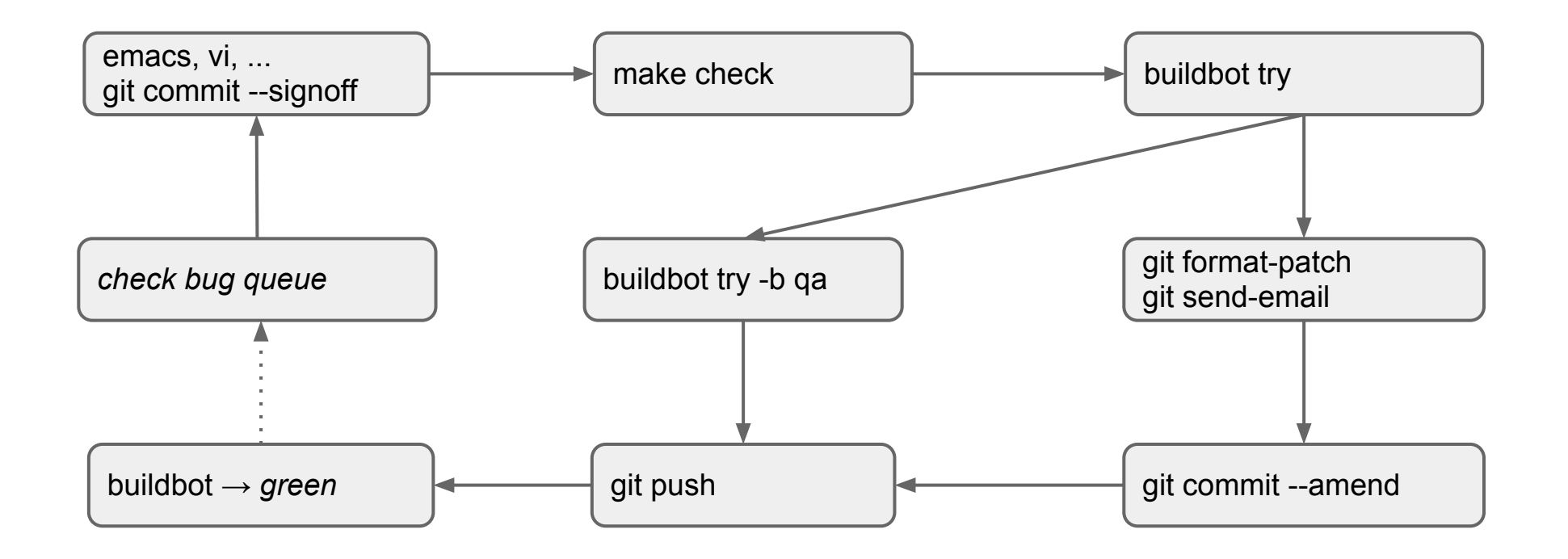

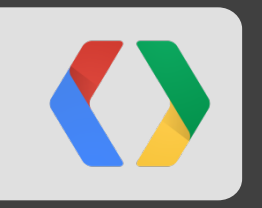

# **Scaling To Support Google**

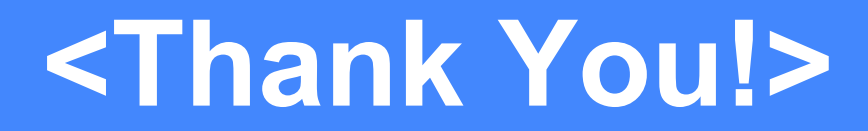

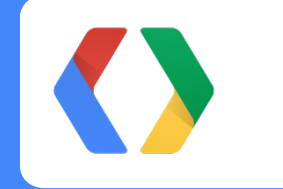

batesj@google.com, iustin@google.com

+Jeff Bates on Google+ +Iustin Pop on Google+

## **Appendix Data Points**

- **CorpEng Open Source Projects** 
	- Simian: <http://code.google.com/p/simian/>
	- Cauliflower Vest: <http://code.google.com/p/cauliflowervest/>
	- Munki: <http://code.google.com/p/munki/>
	- Compliance Management: <http://code.google.com/p/compliance-management/>
	- Ganeti: <http://code.google.com/p/ganeti/>
- Videos For More Information:
	- Coding For Cloud: <http://goo.gl/nt6Ox>
	- Corp Apps on AppEngine: <http://goo.gl/m1XzN>
	- Life@Google IT Teams:<http://goo.gl/7cYSf>

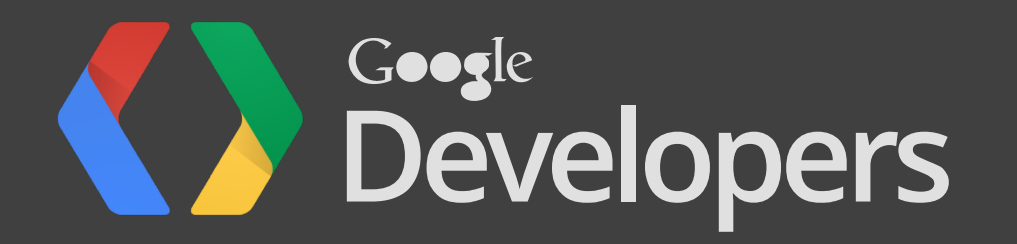